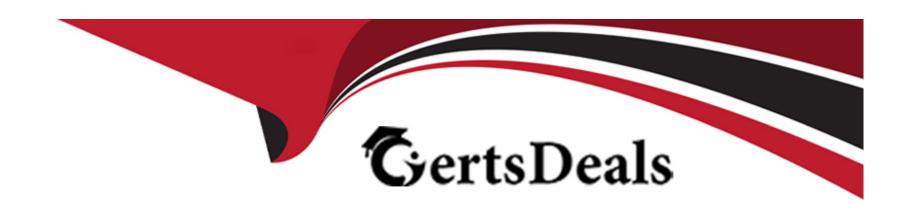

# Free Questions for 1Z0-888 by certsdeals

Shared by Walker on 12-12-2023

For More Free Questions and Preparation Resources

**Check the Links on Last Page** 

#### **Question Type:** MultipleChoice

You have created a backup of the 'sales' database with the command:

Which two procedures can be used to restore the 'orders' table from the backup?

### **Options:**

- A- Check the rate of change in the status value Aborted\_connects and compare to the rate of change in Connections.
- B- Check the difference between the InnoDB status values "Log Sequence number" and "Last Checkpoint" positions then compare that to the total size of the redo log.
- C- Check the rate of change in the status value Select\_scan and compare to the rate of change in Com\_select.
- D- Check the difference between the InooDB status values "Trx id counter" and "Purge done for" and compare to the state substatus of the main "Main thread"
- E- Check the rate of change in the statis value Qcache\_hits and compare that to the rate of change of Qcache\_not\_cached.

#### **Answer:**

B, E

#### **Question Type:** MultipleChoice

While attempting to set up a new replication slave on host '192.168.0.25' with the user 'replication', you encounter this error:

```
ERROR 1218 (08S01): Error connecting to master: Host '192.168.0.25' is not allowed connect to this MySQL server
```

What should you do to resolve this error?

### **Options:**

- A- Add the user replication@192.168.0.25 with the correct password to the master.
- B- Edit the DNS table on the master to include the domain name for the IP address of 192.168.0.25.
- C- Edit the my.ini file on the slave so that the master-host variable is equal to the IP address of the master, and restart the slave.
- D- Add the user replication@192.168.0.25 with the correct password to the slave.

#### **Answer:**

Α

### **Question Type:** MultipleChoice

Consider:

```
mysql> EXPLAIN SELECT Name FROM Country WHERE Population BETWEEN 1 AND 10000\G

**************************
    id: 1
    select_type: SIMPLE
        table: Country
        type: range
possible_keys: i_pop
        key: i_pop
        key_len: 4
        ref: NULL
        rows: 10
        Extra: Using where
```

What does the range value in the type column mean?

#### **Options:**

- A- You can use an index and return rows that fall within a range of values.
- B- The table will be scanned over a certain range of values.

| C- This type of index uses the range hash.                                           |
|--------------------------------------------------------------------------------------|
| D- There is a range of indexes that can be used.                                     |
|                                                                                      |
| Answer:                                                                              |
| C                                                                                    |
|                                                                                      |
|                                                                                      |
| Question 4                                                                           |
| Question Type: MultipleChoice                                                        |
|                                                                                      |
| Which MySQL utility copies the master instance to a slave instance on the same host? |
|                                                                                      |
|                                                                                      |
| Options:                                                                             |
| A- mysqlfailover                                                                     |
| B- mysqldbcopy                                                                       |
| C- mysqlrplsync                                                                      |
| D- mysqlserverclone                                                                  |

References:

#### **Answer:**

D

# **Question 5**

### **Question Type:** MultipleChoice

Which statement is correct about how InnoDB storage engine uses disk space?

# **Options:**

- A- It stores data in .MYD files and its index and undo information in the common tablespace.
- B- It stores data in .MYD files, index information in .MYI files, and undo information the common tablespace.
- C- It stores its data in tablespace file(s). Index and data dictionary details are stored in .FRM files.
- D- It stores its data, index and undo information in .MYD and .MYI files.
- **E-** It stores data, index and undo information in tablespace file(s).

#### **Answer:**

Ε

### **Question Type:** MultipleChoice

Which two methods will provide the total number of partitions on a table? (Choose two.)

## **Options:**

- A- Query the INFORMATION\_SCHEMA.PARTITIONS table
- B- Use the command: SHOW TABLE STATUS
- C- Query the performance\_schema.objects\_summary\_global\_by\_type table
- D- Query the INFORMATION\_SCHEMA.TABLES table for the partition\_count
- E- Use the command: SHOW CREATE TABLE

References:

#### **Answer:**

A, B

# **Question 7**

| _ |
|---|
|   |
|   |
|   |
|   |

E- /opt/mysql/server/bin/

References:

Answer:

С

# To Get Premium Files for 1Z0-888 Visit

https://www.p2pexams.com/products/1z0-888

# **For More Free Questions Visit**

https://www.p2pexams.com/oracle/pdf/1z0-888

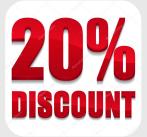